# **ETH**zürich

# **Coffee Lectures: The 26<sup>th</sup> Series**

**Tue, Wed, Thu 13:00–13:10, live at HCI G2 and online via Zoom <https://ethz.zoom.us/j/63020946312>**

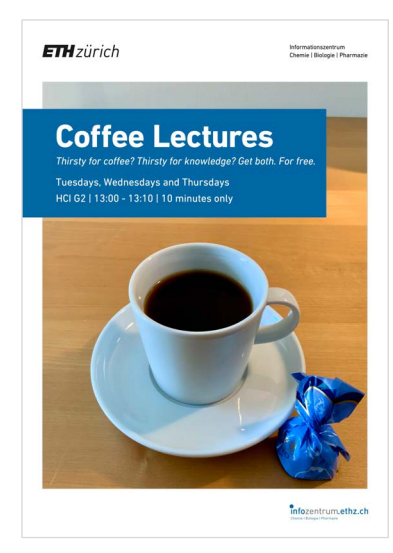

### **Tuesday, 14.6.22 EndNote: The most important functionalities (No. 10)**

Using reference management software saves a lot of time. Literature management with EndNote is much more than just plugging references into a text. Get to know the latest version, EndNote 20. *Presenter: Dr. Jozica Dolenc*

**Import Coffee Lectures directly into your calendar [www.infozentrum.ethz.ch](https://www.infozentrum.ethz.ch/)**

#### **Wednesday, 15.6.22 Drugbase (No. 21)**

The portal Drugbase hosts several resources: Fiedler's Excipients, Handbook of Injectable Drugs, Hager's Encyclopedia of Drugs, Index Nominum, and the German Rote Liste. Are you aware of these information resources for pharmaceutical sciences? We give a quick tour and show a few use cases. *Presenter: Dr. Leo Betschart*

## **Thursday, 16.6.22 Scholarcy (No. 14)**

Scholarcy, an AI-based online tool for summarizing articles, reads research papers in seconds and summarizes them into bite-sized sections. This could be a game changer for your efficiency. *Presenter: Dr. Oliver Renn*

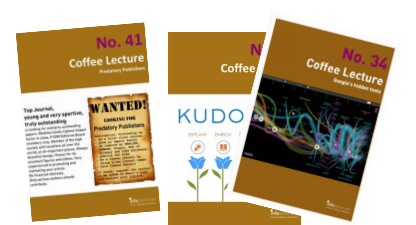

**Grow and complete your collection of Coffee Lecture Collector's Cards!**

### **Tuesday, 21.6.22 RDKit (No. 47)**

Do you want to manipulate and visualize molecular data with Python? Do you want to do substructure and similarity searches of molecules in SDF files? The RDKit is a popular open-source cheminformatics toolkit, making this easy. We'll provide a quick overview of the RDKit and show you how to find more information. *Presenter: Dr. Gregory Landrum*

#### **Wednesday, 22.6.22 BrowZine and Researcher (No. 33)**

BrowZine provides an easy-touse overview of all journals licensed at ETH Zurich. This makes organizing your favorite titles a breeze – whether on your smartphone, tablet, or computer. With the app Researcher, you can compile feeds with articles from different journals. *Presenter: Andrej Kilian*

### **Thursday, 23.6.22 3D images with PyMOL in publication quality (No. 54)**

With PyMOL you can create stunning 3D images of biomolecules. We show you how to make these graphics in no time and how to export them in the best quality for your publications, posters, and presentations. *Presenter: Dr. Gina Cannarozzi*

#### **Tuesday, 28.6.22 Learn new skills with LinkedIn Learning (No. 62)**

#### Are you interested in Photoshop or InDesign? Or do you need the basics of Python in a crash course tonight? LinkedIn Learning offers thousands of video tutorials on business, technology and creative skills. Available through the ETHZ IT Shop.

*Presenter: Dr. Jozica Dolenc*

#### **Wednesday, 29.6.22 SciFinder<sup>n</sup> (No. 44)**

SciFinder is under constant development and practical new features are added regularly. We show you the best and most useful ones. A must for all chemists, biologists, and materials scientists. *Presenter: Dr. Leo Betschart*

#### **Thursday, 30.6.22 AlphaFold (No. 61)**

AlphaFold, an AI system for predicting protein structure, has had unprecedented success. We present an overview of the software and the database of structures it has predicted, both of which are open access. *Presenter: Dr. Gina Cannarozzi*